## Package 'KRMM'

October 12, 2022

Type Package

Title Kernel Ridge Mixed Model

Version 1.0

Author Laval Jacquin [aut, cre]

Maintainer Laval Jacquin <jacquin.julien@gmail.com>

Description Solves kernel ridge regression, within the the mixed model framework, for the linear, polynomial, Gaussian, Laplacian and ANOVA kernels. The model components (i.e. fixed and random effects) and variance parameters are estimated using the expectationmaximization (EM) algorithm. All the estimated components and parameters, e.g. BLUP of dual variables and BLUP of random predictor effects for the linear kernel (also known as RR-BLUP), are available. The kernel ridge mixed model (KRMM) is described in Jacquin L, Cao T-V and Ahmadi N (2016) A Unified and Comprehensible View of Parametric and Kernel Methods for Genomic Prediction with Application to Rice. Front. Genet. 7:145. [<doi:10.3389/fgene.2016.00145>](https://doi.org/10.3389/fgene.2016.00145).

**Depends** R  $(>= 3.3.0)$ 

Imports stats,MASS,kernlab,cvTools,robustbase

License GPL-2 | GPL-3

Encoding UTF-8

LazyData true

RoxygenNote 5.0.1

NeedsCompilation no

Repository CRAN

Date/Publication 2017-06-03 17:46:04 UTC

## R topics documented:

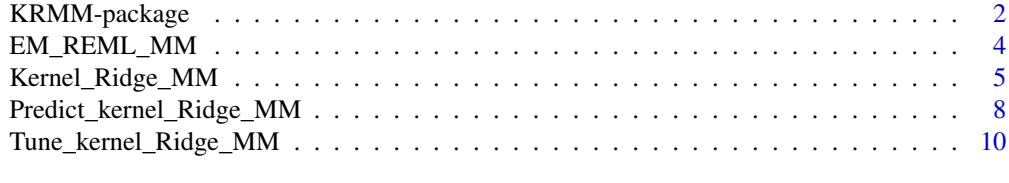

**Index** 2008 **[14](#page-13-0)** 

<span id="page-1-0"></span>

#### Description

Solves kernel ridge regression, within the the mixed model framework, for the linear, polynomial, Gaussian, Laplacian and ANOVA kernels. The model components (i.e. fixed and random effects) and variance parameters are estimated using the expectation-maximization (EM) algorithm. All the estimated components and parameters, e.g. BLUP of dual variables and BLUP of random predictor effects for the linear kernel (also known as RR-BLUP), are available. The kernel ridge mixed model (KRMM) is described in Jacquin L, Cao T-V and Ahmadi N (2016) A Unified and Comprehensible View of Parametric and Kernel Methods for Genomic Prediction with Application to Rice. Front. Genet. 7:145.

#### Details

This package solves kernel ridge regression for various kernels within the following mixed model framework:  $Y = X*Be$ ta +  $Z*U + E$ , where X and Z correspond to the design matrices of predictors with fixed and random effects respectively. The functions provided with this package are Kernel\_Ridge\_MM, Tune\_kernel\_Ridge\_MM, Predict\_kernel\_Ridge\_MM and EM\_REML\_MM.

#### Author(s)

Laval Jacquin Maintainer: Laval Jacquin <jacquin.julien@gmail.com>

#### References

Jacquin et al. (2016). A unified and comprehensible view of parametric and kernel methods for genomic prediction with application to rice (in peer review).

Robinson, G. K. (1991). That blup is a good thing: the estimation of random effects. Statistical science, 534 15-32

Foulley, J.-L. (2002). Algorithme em: théorie et application au modèle mixte. Journal de la Société française de Statistique 143, 57-109

#### Examples

```
## Not run:
```

```
library(KRMM)
```

```
### SIMULATE DATA
set.seed(123)
p=200
N=100
```

```
beta=rnorm(p, mean=0, sd=1.0)
X=matrix(runif(p*N, min=0, max=1), ncol=p, byrow=TRUE) #X: covariates (i.e. predictors)
```

```
f=X%*%beta #f: data generating process (i.e. DGP)
E=rnorm(N, mean=0, sd=0.5)
Y=f+E #Y: observed response data
hist(f)
hist(beta)
Nb_train=floor((2/3)*N)
###======================================================================###
### CREATE TRAINING AND TARGET SETS FOR RESPONSE AND PREDICTOR VARIABLES ###
###======================================================================###
Index_train=sample(1:N, size=Nb_train, replace=FALSE)
### Covariates (i.e. predictors) for training and target sets
Predictors_train=X[Index_train, ]
Response_train=Y[Index_train]
Predictors_target=X[-Index_train, ]
True_value_target=f[-Index_train] #True value (generated by DGP) we want to predict
###=================================================================================###
### PREDICTION WITH KERNEL RIDGE REGRESSION SOLVED WITHIN THE MIXED MODEL FRAMEWORK ###
###=================================================================================###
#Linear kernel
Linear_KRR_model_train = Kernel_Ridge_MM(Y_train=Response_train,
Matrix_covariates_train=Predictors_train, method="RR-BLUP")
f_hat_target_Linear_KRR = Predict_kernel_Ridge_MM( Linear_KRR_model_train,
Matrix_covariates_target=Predictors_target )
#Gaussian kernel
Gaussian_KRR_model_train = Kernel_Ridge_MM( Y_train=Response_train,
Matrix_covariates_train=Predictors_train, method="RKHS", rate_decay_kernel=5.0)
f_hat_target_Gaussian_KRR = Predict_kernel_Ridge_MM( Gaussian_KRR_model_train,
Matrix_covariates_target=Predictors_target )
#Graphics for RR-BLUP
dev.new(width=30, height=20)
par(mfrow=c(3,1))
plot(f_hat_target_Linear_KRR, True_value_target)
plot(Linear_KRR_model_train$Gamma_hat, xlab="Feature (i.e. covariate) number",
```

```
ylab="Feature effect (i.e. Gamma_hat)", main="BLUP of covariate effects based on training data")
hist(Linear_KRR_model_train$Gamma_hat, main="Distribution of BLUP of
```

```
covariate effects based on training data" )
# Compare prediction based on linear (i.e. RR-BLUP) and Gaussian kernel
dev.new(width=30, height=20)
par(mfrow=c(1,2))
plot(f_hat_target_Linear_KRR, True_value_target)
plot(f_hat_target_Gaussian_KRR, True_value_target)
mean((f_hat_target_Linear_KRR - True_value_target)^2)
mean((f_hat_target_Gaussian_KRR - True_value_target)^2)
## End(Not run)
```
EM\_REML\_MM *Expectation-Maximization (EM) algorithm for the restricted maximum likelihood (REML) associated to the mixed model*

## Description

EM\_REML\_MM estimates the components and variance parameters of the following mixed model;  $Y = X*Beta + Z*U + E$ , using the EM-REML algorithm.

#### Usage

EM\_REML\_MM( Mat\_K\_inv, Y, X, Z, init\_sigma2K,

init\_sigma2E, convergence\_precision,

nb\_iter, display )

#### Arguments

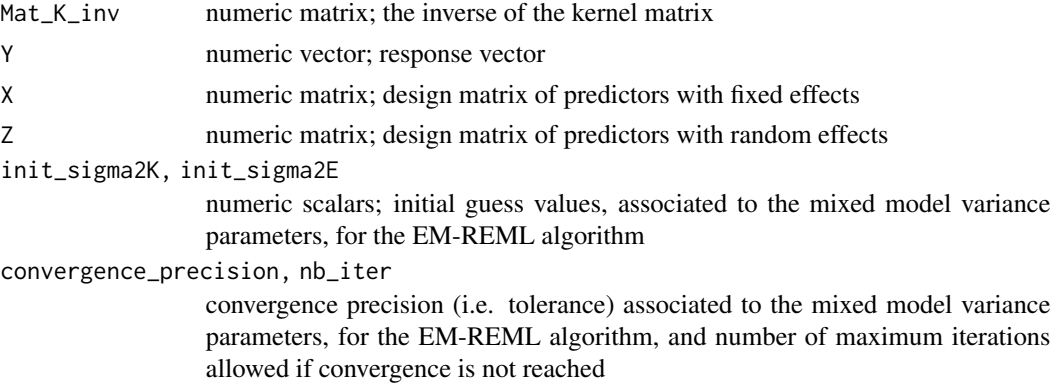

## <span id="page-4-0"></span>Kernel\_Ridge\_MM 5

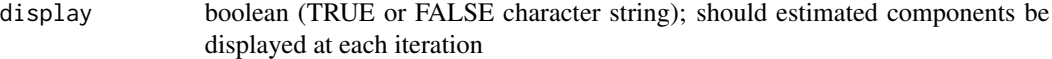

#### Value

Beta\_hat Estimated fixed effect(s) Sigma2K\_hat, Sigma2E\_hat Estimated variance components

#### Author(s)

Laval Jacquin <jacquin.julien@gmail.com>

#### References

Foulley, J.-L. (2002). Algorithme em: théorie et application au modèle mixte. Journal de la Société française de Statistique 143, 57-109

Kernel\_Ridge\_MM *Kernel ridge regression in the mixed model framework*

#### Description

Kernel\_Ridge\_MM solves kernel ridge regression for various kernels within the following mixed model framework:  $Y = X*Beta + Z*U + E$ , where X and Z correspond to the design matrices of predictors with fixed and random effects respectively.

## Usage

```
Kernel_Ridge_MM( Y_train, X_train=as.vector(rep(1,length(Y_train))),
```
Z\_train=diag(1,length(Y\_train)), Matrix\_covariates\_train, method="RKHS",

```
kernel="Gaussian", rate_decay_kernel=0.1, degree_poly=2, scale_poly=1,
```

```
offset_poly=1, degree_anova=3, init_sigma2K=2, init_sigma2E=3,
```

```
convergence_precision=1e-8, nb_iter=1000, display="FALSE" )
```
#### Arguments

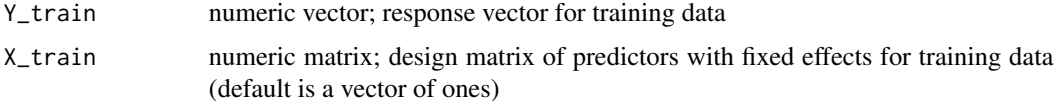

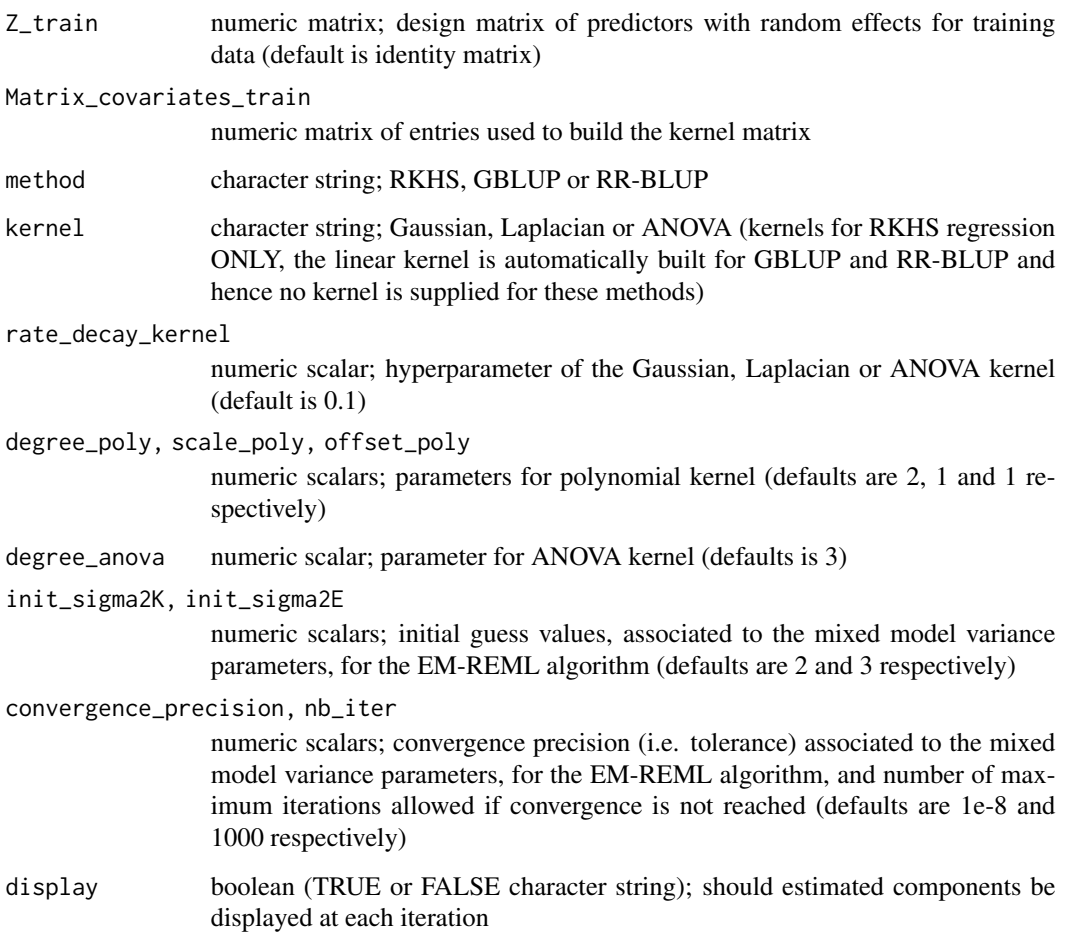

## Details

The matrix Matrix\_covariates\_train is mandatory to build the kernel matrix for model estimation, and prediction (see Predict\_kernel\_Ridge\_MM).

## Value

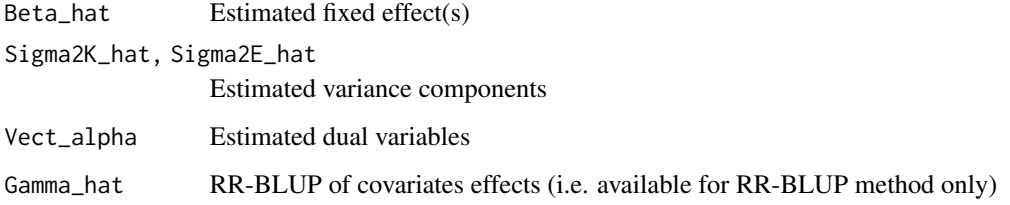

## Author(s)

Laval Jacquin <jacquin.julien@gmail.com>

#### References

Jacquin et al. (2016). A unified and comprehensible view of parametric and kernel methods for genomic prediction with application to rice (in peer review).

Robinson, G. K. (1991). That blup is a good thing: the estimation of random effects. Statistical science, 534 15-32

Foulley, J.-L. (2002). Algorithme em: théorie et application au modèle mixte. Journal de la Société française de Statistique 143, 57-109

#### Examples

```
## Not run:
library(KRMM)
### SIMULATE DATA
set.seed(123)
p=200
N=100
beta=rnorm(p, mean=0, sd=1.0)
X=matrix(runif(p*N, min=0, max=1), ncol=p, byrow=TRUE) #X: covariates (i.e. predictors)
f=X%*%beta #f: data generating process (i.e. DGP)
E=rnorm(N, mean=\theta, sd=\theta.5)
Y=f+E #Y: observed response data
hist(f)
hist(beta)
Nb_train=floor((2/3)*N)
###======================================================================###
### CREATE TRAINING AND TARGET SETS FOR RESPONSE AND PREDICTOR VARIABLES ###
###======================================================================###
Index_train=sample(1:N, size=Nb_train, replace=FALSE)
### Covariates (i.e. predictors) for training and target sets
Predictors_train=X[Index_train, ]
Response_train=Y[Index_train]
Predictors_target=X[-Index_train, ]
True_value_target=f[-Index_train] #True value (generated by DGP) we want to predict
###=================================================================================###
### PREDICTION WITH KERNEL RIDGE REGRESSION SOLVED WITHIN THE MIXED MODEL FRAMEWORK ###
###=================================================================================###
```
<span id="page-7-0"></span>#Linear kernel

```
Linear_KRR_model_train = Kernel_Ridge_MM(Y_train=Response_train,
Matrix_covariates_train=Predictors_train, method="RR-BLUP")
f_hat_target_Linear_KRR = Predict_kernel_Ridge_MM( Linear_KRR_model_train,
Matrix_covariates_target=Predictors_target )
#Gaussian kernel
Gaussian_KRR_model_train = Kernel_Ridge_MM( Y_train=Response_train,
Matrix_covariates_train=Predictors_train, method="RKHS", rate_decay_kernel=5.0)
f_hat_target_Gaussian_KRR = Predict_kernel_Ridge_MM( Gaussian_KRR_model_train,
Matrix_covariates_target=Predictors_target )
#Graphics for RR-BLUP
dev.new(width=30, height=20)
par(mfrow=c(3,1))
plot(f_hat_target_Linear_KRR, True_value_target)
plot(Linear_KRR_model_train$Gamma_hat, xlab="Feature (i.e. covariate) number",
ylab="Feature effect (i.e. Gamma_hat)", main="BLUP of covariate effects based on training data")
hist(Linear_KRR_model_train$Gamma_hat, main="Distribution of BLUP of
covariate effects based on training data" )
# Compare prediction based on linear (i.e. RR-BLUP) and Gaussian kernel
par(mfrow=c(1,2))
plot(f_hat_target_Linear_KRR, True_value_target)
plot(f_hat_target_Gaussian_KRR, True_value_target)
mean((f_hat_target_Linear_KRR - True_value_target)^2)
mean((f_hat_target_Gaussian_KRR - True_value_target)^2)
## End(Not run)
```
Predict\_kernel\_Ridge\_MM

*Predict function for Kernel\_Ridge\_MM object*

#### **Description**

Predict the value(s) for a vector or a design matrix of covariates (i.e. features)

#### Usage

Predict\_kernel\_Ridge\_MM( Model\_kernel\_Ridge\_MM, Matrix\_covariates\_target,

```
X_target=as.vector(rep(1,dim(Matrix_covariates_target)[1])),
```

```
Z_target=diag(1,dim(Matrix_covariates_target)[1]) )
```
#### Arguments

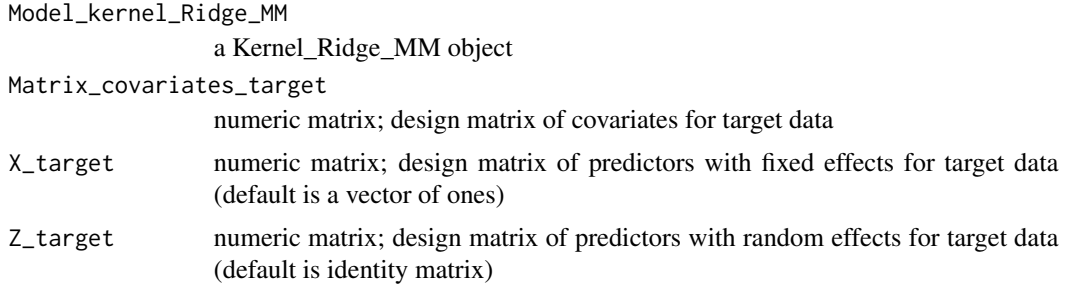

## Details

The matrix Matrix\_covariates\_target is mandatory to build the kernel matrix (with Matrix\_covariates\_train from Model\_kernel\_Ridge\_MM) for prediction.

#### Value

f\_hat Predicted value for target data, i.e. f\_hat = X\_target\*Beta\_hat + Z\_target\*U\_target where U\_target=K\_target\_train\*alpha\_train and alpha\_train is the BLUP of alpha for the model, i.e. alpha\_train=Cov(alpha,Y\_train)\*Var(Y\_train)^-1\*(Y\_train - E[Y\_train])

## Author(s)

Laval Jacquin <jacquin.julien@gmail.com>

#### Examples

```
## Not run:
```
library(KRMM)

```
### SIMULATE DATA
set.seed(123)
p=200
N=100
```

```
beta=rnorm(p, mean=0, sd=1.0)
X=matrix(runif(p*N, min=0, max=1), ncol=p, byrow=TRUE) #X: covariates (i.e. predictors)
```

```
f=X%*%beta #f: data generating process (i.e. DGP)
E=rnorm(N, mean=0, sd=0.5)
Y=f+E #Y: observed response data
hist(f)
hist(beta)
Nb_train=floor((2/3)*N)
###======================================================================###
### CREATE TRAINING AND TARGET SETS FOR RESPONSE AND PREDICTOR VARIABLES ###
###======================================================================###
Index_train=sample(1:N, size=Nb_train, replace=FALSE)
### Covariates (i.e. predictors) for training and target sets
Predictors_train=X[Index_train, ]
Response_train=Y[Index_train]
Predictors_target=X[-Index_train, ]
True_value_target=f[-Index_train] #True value (generated by DGP) we want to predict
###=================================================================================###
### PREDICTION WITH KERNEL RIDGE REGRESSION SOLVED WITHIN THE MIXED MODEL FRAMEWORK ###
###=================================================================================###
Gaussian_KRR_model_train = Kernel_Ridge_MM( Y_train=Response_train,
Matrix_covariates_train=Predictors_train, method="RKHS", rate_decay_kernel=5.0)
### Predict new entries for target set and measure prediction error
f_hat_target_Gaussian_KRR = Predict_kernel_Ridge_MM( Gaussian_KRR_model_train,
Matrix_covariates_target=Predictors_target )
plot(f_hat_target_Gaussian_KRR, True_value_target)
## End(Not run)
```
Tune\_kernel\_Ridge\_MM *Tune kernel ridge regression in the mixed model framework*

#### **Description**

Tune\_kernel\_Ridge\_MM tunes the rate of decay parameter of kernels, by K-folds cross-validation, for kernel ridge regression

<span id="page-9-0"></span>

## Usage

```
Tune_kernel_Ridge_MM( Y_train, X_train=as.vector(rep(1,length(Y_train))),
Z_train=diag(1,length(Y_train)), Matrix_covariates_train,
method="RKHS", kernel="Gaussian", rate_decay_kernel=0.1,
degree_poly=2, scale_poly=1, offset_poly=1,
degree_anova=3, init_sigma2K=2, init_sigma2E=3,
convergence_precision=1e-8, nb_iter=1000, display="FALSE",
rate_decay_grid=seq(0.1,1.0,length.out=10),
nb_folds=5, loss="mse")
```
## Arguments

rate\_decay\_grid

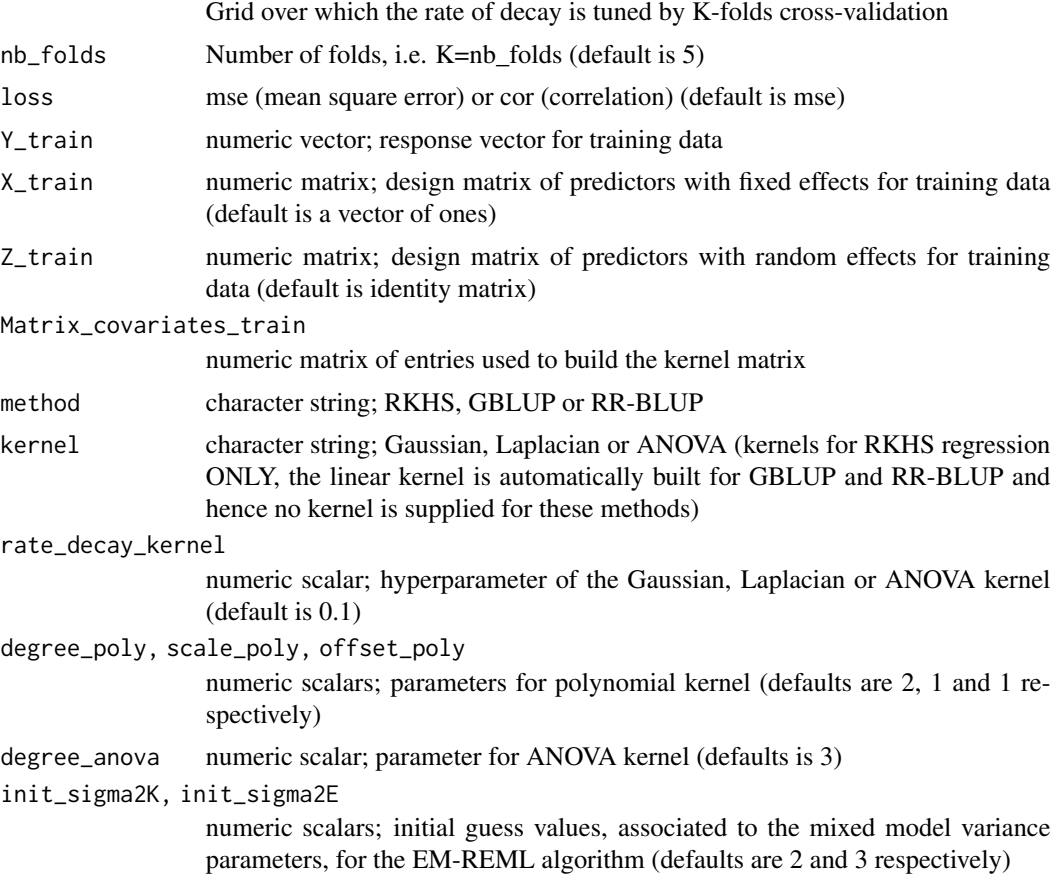

## convergence\_precision, nb\_iter numeric scalars; convergence precision (i.e. tolerance) associated to the mixed model variance parameters, for the EM-REML algorithm, and number of maximum iterations allowed if convergence is not reached (defaults are 1e-8 and 1000 respectively) display boolean (TRUE or FALSE character string); should estimated components be displayed at each iteration

#### Value

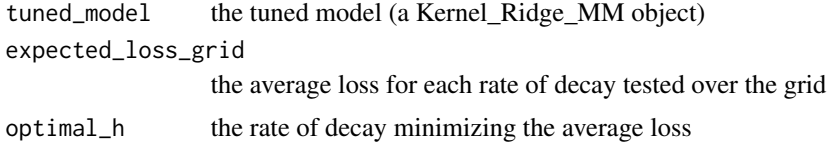

#### Author(s)

Laval Jacquin <jacquin.julien@gmail.com>

## Examples

## Not run:

library(KRMM)

```
### SIMULATE DATA
set.seed(123)
p=200
N=100
beta=rnorm(p, mean=0, sd=1.0)
X=matrix(runif(p*N, min=0, max=1), ncol=p, byrow=TRUE) #X: covariates (i.e. predictors)
f=X%*%beta #f: data generating process (i.e. DGP)
E=rnorm(N, mean=0, sd=0.5)
Y=f+E #Y: response data
hist(f)
hist(beta)
Nb_train=floor((2/3)*N)
###======================================================================###
### CREATE TRAINING AND TARGET SETS FOR RESPONSE AND PREDICTOR VARIABLES ###
###======================================================================###
Index_train=sample(1:N, size=Nb_train, replace=FALSE)
### Covariates (i.e. predictors) for training and target sets
```

```
Predictors_train=X[Index_train, ]
Response_train=Y[Index_train]
Predictors_target=X[-Index_train, ]
True_value_target=f[-Index_train] #True value (generated by DGP) we want to predict
###=======================###
### Tuned Gaussian Kernel ###
###=======================###
Tuned_Gaussian_KRR_train = Tune_kernel_Ridge_MM( Y_train=Response_train, Matrix_covariates_train
=Predictors_train, method='RKHS', rate_decay_grid=seq(1,10,length.out=10), nb_folds=5, loss='mse' )
Tuned_Gaussian_KRR_model_train = Tuned_Gaussian_KRR_train$tuned_model
```

```
Tuned_Gaussian_KRR_train$optimal_h
Tuned_Gaussian_KRR_train$rate_decay_grid
Tuned_Gaussian_KRR_train$expected_loss_grid
```
dev.new() plot(Tuned\_Gaussian\_KRR\_train\$rate\_decay\_grid, Tuned\_Gaussian\_KRR\_train\$expected\_loss\_grid, type="l", main="Tuning the rate of decay (for Gaussian kernel) with K-folds cross-validation")

### Predict with tuned model

```
f_hat_target_tuned_Gaussian_KRR = Predict_kernel_Ridge_MM( Tuned_Gaussian_KRR_model_train,
Matrix_covariates_target=Predictors_target )
```

```
mean((f_hat_target_tuned_Gaussian_KRR-True_value_target)^2)
cor(f_hat_target_tuned_Gaussian_KRR,True_value_target)
```
## End(Not run)

# <span id="page-13-0"></span>Index

∗ package KRMM-package, [2](#page-1-0)

EM\_REML\_MM, [4](#page-3-0)

Kernel\_Ridge\_MM, [5](#page-4-0) KRMM-package, [2](#page-1-0)

Predict\_kernel\_Ridge\_MM, [8](#page-7-0)

Tune\_kernel\_Ridge\_MM, [10](#page-9-0)